# **JWT Release Notes 2.2.28**

# [2016-12-15] **Released [Jira Workflow Toolbox](https://marketplace.atlassian.com/29496) 2.2.28**

#### **New Features**

New **read-only** virtual fields:

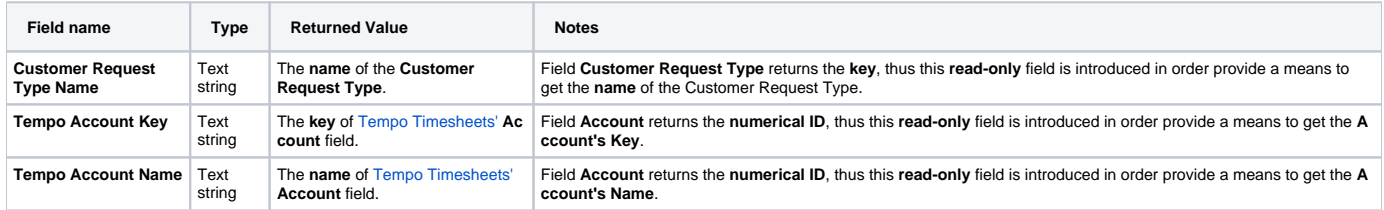

### **Improvements**

- [Issue #460](https://bitbucket.org/fcarmario/jira-workflow-toolbox/issues/460/transition-not-happening-on-send-email) - [Send an email](https://apps.decadis.net/display/JWT/Send+an+email) post-function now doesn't throw error when outgoing emails are disabled or not configured, but simply does nothing.
- Added operators !=, !~ and doesn't match in [JQL Functions to Query on Project Properties](https://apps.decadis.net/display/JWT/JQL+Functions+to+Query+on+Project+Properties).
- Now field Jira Software's **Spring** field can be set by writing the **numerical ID** of a Spring.

## **Bug Fixes**

- [Issue #452](https://bitbucket.org/fcarmario/jira-workflow-toolbox/issues/452/set-a-field-as-a-function-of-other-fields)  Field "**Customer Request Type**" couldn't be set. Now, it can be set by writing on it the **key** (not to be confused with the name) of the request type.
- Since version [JWT Release Notes 2.2.26](https://apps.decadis.net/display/JWT/JWT+Release+Notes+2.2.26) SHOW links didn't work in the parser help available in post-function **[Set a field as a function of other](https://apps.decadis.net/display/JWT/Set+a+field+as+a+function+of+other+fields)  [fields.](https://apps.decadis.net/display/JWT/Set+a+field+as+a+function+of+other+fields)**